# **Autodesk AutoCAD Crack**

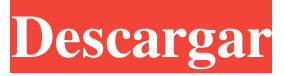

#### **AutoCAD Crack Descargar PC/Windows**

El competidor más cercano de AutoCAD es SolidWorks, una aplicación comercial de software de dibujo y diseño asistido por computadora (CAD) desarrollada y comercializada por Dassault Systèmes. Características Versiones AutoCAD tiene cuatro versiones diferentes, con los siguientes precios: AutoCAD LT es la versión gratuita de AutoCAD que ofrece dibujo 2D y modelado 3D básico. es la versión gratuita de AutoCAD que ofrece dibujo 2D y modelado 3D básico. AutoCAD Standard es la versión estándar de AutoCAD y viene con toda la potencia de AutoCAD LT (ver más abajo) y todas las características adicionales de AutoCAD LT Pro. es la versión estándar de AutoCAD y viene con toda la potencia de AutoCAD LT (ver más abajo) y todas las funciones adicionales de AutoCAD LT Pro. AutoCAD LT Pro es la versión premium de AutoCAD, que incluye funciones adicionales como salida de gráficos y conectividad a Internet. AutoCAD LT también está disponible en un modelo de suscripción, AutoCAD LT Gold, por \$229 USD al año. AutoCAD LT Pro también está disponible en un modelo de suscripción, AutoCAD LT Pro Gold, por \$399 USD al año. A fines de 2010, Autodesk anunció AutoCAD LT 2016. Esta versión actualizada de AutoCAD LT es compatible con versiones anteriores de AutoCAD LT 2009 a 2011. Las tres primeras versiones de AutoCAD (AutoCAD LT, AutoCAD LT Pro y AutoCAD Standard) estuvieron disponibles para su descarga desde el sitio web de Autodesk a partir del 1 de febrero de 1998 y solo estaban disponibles en computadoras Macintosh. AutoCAD LT Pro y AutoCAD Standard están disponibles para descargar desde el sitio web de Autodesk a partir del 1 de octubre de 2011 y están disponibles para descargar en computadoras con Windows. A partir de la versión 2009, AutoCAD LT se puede comprar como un archivo DVD ISO de Autodesk Online Services. Las últimas versiones están disponibles para su descarga desde el sitio web de Autodesk. Formatos de archivo AutoCAD guarda sus datos en el formato nativo, que está determinado por el sistema operativo que está utilizando.El formato de archivo nativo se conoce como "DWF" para Windows, "DWG" para Macintosh y "DCF" para Linux. El formato nativo se puede ver y editar usando el formato nativo

#### **AutoCAD Crack+**

También hay aplicaciones de terceros para AutoCAD denominadas aplicaciones de Autodesk Exchange de terceros. Ejemplos de tales aplicaciones son: AutoCAD Modifier, Automatic Refining, AutoCAD Footage, AutoCAD Interiors, AutoCAD M&E, AutoCAD Sheet Metal y AutoCAD Steel. Otras aplicaciones de terceros también están disponibles para su descarga. Puede encontrar una lista de ellos en Autodesk Exchange Store. Métodos abreviados de teclado de AutoCAD Muchos atajos de teclado permiten abreviar operaciones y hacen que el programa sea más fácil de usar. CTRL + V pegar ALT + CTRL + V pegar en la capa actual ALT + INICIO inicio ALT + FIN fin ALT + I insertar (obsoleto, ahora ALT + V) ALT + A Añadir puntos ALT + B construir curvas ALT + L insertar líneas ALT + R insertar rectángulos ALT + O insertar objetos 2D ALT + U insertar UCS 2D ALT + S insertar superficies ALT + W insertar líneas 3D ALT + X insertar cuadros 3D ALT + C crear composiciones ALT + V seleccionar y pegar ALT + Z eliminar ALT + C puntos centrales ALT + P aumentar la precisión ALT + L insertar tipos de línea ALT + R fusionar objetos ALT + A agregar componentes ALT + T transformar ALT + U agregar ucs ALT + F voltear caras CTRL + C copiar CTRL + X cortar CTRL + V pegar CONTROL 27c346ba05

## **AutoCAD Crack [Actualizado]**

Paso 1: después de la activación de Autodesk Autocad, abra la ventana "Control de licencias" haciendo doble clic en ella. Paso 2: Haga clic en el botón "Registrarse". Paso 3: Después de hacer clic en "Registrarse", verá la siguiente pantalla. Ingrese la información de su licencia de Autodesk Autocad en los campos a continuación. ![Imagen - Control de licencia]( Paso 4: Después de hacer clic en "siguiente", se abrirá la siguiente pantalla. ![Imagen - Información de licencia]( Paso 5: Después de ingresar la información de la licencia y hacer clic en el botón "Siguiente", se abrirá la siguiente pantalla. ![Imagen - Guardar el archivo .reg]( Paso 6: Después de hacer clic en el botón "Finalizar", se abrirá la siguiente pantalla. ![Imagen: la información de la licencia se guardó correctamente en el archivo]( Paso 7: Después de un registro exitoso, se abrirá la siguiente pantalla. ![Imagen: la información de la licencia se registró correctamente]( Paso 8: Después de registrarse, el siguiente paso es instalar la clave de licencia de Autodesk Autocad. - Visitar [

### **?Que hay de nuevo en el AutoCAD?**

Dibujos tradicionales Nuevos dibujos utilizando funciones y herramientas existentes Nuevas herramientas de creación y edición de dibujos. Importe automáticamente símbolos gráficos y dimensiones desde archivos vinculados Aumente la eficiencia y la precisión creando y editando dibujos completos a partir de componentes importados Obtenga las últimas noticias de CAD para AutoCAD Aprende AutoCAD Consulte las notas de la versión oficial de AutoCAD 2023 para obtener más información sobre la versión.// EJECUTAR: %clang\_cc1 -fsyntax-only -fblocks -verify -std=c++11 %s estructura X { operador vacío()(int); // notaesperada  $\{YX::operator()'\$  declarada aquí  $\}$  ; int (^b)(int) =  $\lceil \frac{\ln x}{x} \rceil$  f return x; }; // error esperado  $\lceil \frac{\ln x}{x} \rceil$ deducir 'int' de la lista de inicializadores}} estructura Y { operador vacío()(int) const; // nota-esperada@-1 {{'Y::operator()' declarado aquí { } }; int  $(\infty)(int) = \frac{\int (int x) -\infty}{\int t^2}$  error esperado { {no se puede deducir 'int' de la lista de inicializadores}} estructura Z { operador vacío()(int, int) const; // nota-esperada@-1 {{'Z::operator()' declarado aquí}} }; int  $(\triangleleft)(int, int) = [\int (int x, int y) - \rangle int {\vert \text{return } x+y; \vert}$ ; // error esperado {{no se puede deducir 'int' de la lista de inicializadores}} pruebas de espacio de nombres { vacío f () { automático (^e)() = [] { }; } vacío g () { automático (^e)() = [](int i, int j) -> int { devuelve i+j; }; } } P: ¿Qué significa "No sabes lo que tienes, hasta que se va"? Lo he leído en alguna parte, pero no recuerdo dónde. ¿Significa que cuando algo bueno llega a tu vida no sabes lo que tienes hasta que se va? A: Esto es en un contexto político. Estás prestando atención al juego de poder de alguien y te enteras de que ha destruido

## **Requisitos del sistema:**

\* Windows 7, 8 o 10 (64 bits) \* 2 GB de RAM \* 3 GB de espacio libre \* Tarjeta de vídeo compatible con OpenGL 3.3 \* Puerto USB 2.0 con una velocidad máxima de transferencia de datos de 4 MB/s \* Al menos 5 horas de duración de la batería \* Puerto USB \* espacio de alta definición \* Pantalla táctil de 2" (5 cm) \* Bluetooth, Wi-Fi, una tarjeta microSD Crédito: Válvula Retroalimentación:

Enlaces relacionados:

<https://www.onk-group.com/wp-content/uploads/2022/06/halddar-3.pdf>

[https://hanffreunde-braunschweig.de/wp-content/uploads/2022/06/Autodesk\\_AutoCAD\\_\\_con\\_clave\\_de\\_licencia\\_MacWin.pdf](https://hanffreunde-braunschweig.de/wp-content/uploads/2022/06/Autodesk_AutoCAD__con_clave_de_licencia_MacWin.pdf) <https://9escorts.com/advert/autodesk-autocad-23-0-crack-x64-actualizado/>

<https://mskmidwife.com/wp-content/uploads/2022/06/frabir.pdf>

<https://colonialrpc.com/advert/autodesk-autocad-2020-23-1-crack-descargar-3264bit-abril-2022/>

[https://vietnamnuoctoi.com/upload/files/2022/06/OTz1YFTA2Coyu8SlSOps\\_29\\_b1d95c069445eb87bc9a35adcdb40b2b\\_file.p](https://vietnamnuoctoi.com/upload/files/2022/06/OTz1YFTA2Coyu8SlSOps_29_b1d95c069445eb87bc9a35adcdb40b2b_file.pdf) [df](https://vietnamnuoctoi.com/upload/files/2022/06/OTz1YFTA2Coyu8SlSOps_29_b1d95c069445eb87bc9a35adcdb40b2b_file.pdf)

<https://institutoeducardio.org/autodesk-autocad-19-1-pc-windows-finales-de-2022/>

<https://enricmcatala.com/wp-content/uploads/2022/06/AutoCAD-33.pdf>

<https://unboxguru.com/wp-content/uploads/2022/06/AutoCAD-44.pdf>

[https://www.energiafocus.it/wp-content/uploads/2022/06/Autodesk\\_AutoCAD\\_Crack\\_Keygen\\_para\\_LifeTime.pdf](https://www.energiafocus.it/wp-content/uploads/2022/06/Autodesk_AutoCAD_Crack_Keygen_para_LifeTime.pdf)

<https://ikcasino.com/2022/06/30/autodesk-autocad-23-1-keygen-descargar-3264bit-2022-ultimo/>

<http://www.shopinrockdale.com/wp-content/uploads/2022/06/AutoCAD-17.pdf>

<https://jewishafrica.news/advert/autodesk-autocad-crack-clave-de-producto-x64-actualizado-2022/>

<https://www.academiahowards.com/wp-content/uploads/2022/06/haydnire.pdf>

<https://www.abacus-property.com/wp-content/uploads/2022/06/renyilys.pdf>

<https://myhrhub.org/wp-content/uploads/2022/06/raifair.pdf>

[https://jomshopi.com/30bd44cc13fa7a30ad813cde1638c46c0edaa38936cbedbaaec9e88888dcad22year30bd44cc13fa7a30ad81](https://jomshopi.com/30bd44cc13fa7a30ad813cde1638c46c0edaa38936cbedbaaec9e88888dcad22year30bd44cc13fa7a30ad813cde1638c46c0edaa38936cbedbaaec9e88888dcad22/30bd44cc13fa7a30ad813cde1638c46c0edaa38936cbedbaaec9e88888dcad22monthnum30bd44cc13fa7a30ad813cde1638c46c0edaa38936cbedbaaec9e88888dcad22/30bd44cc13fa7a30ad813cde1638c46c0edaa38936cbedbaaec9e88888dcad22day30bd44cc13fa7a30ad813cde1638c46c0edaa38936cbedbaaec9e88888dcad22/30bd44cc13fa7a30ad813cde1638c46c0edaa38936cbedbaaec9e88888dcad22postname30bd44cc13fa7a30ad813cde1638c46c0edaa38936cbedbaaec9e88888dcad22/) [3cde1638c46c0edaa38936cbedbaaec9e88888dcad22/30bd44cc13fa7a30ad813cde1638c46c0edaa38936cbedbaaec9e88888dcad](https://jomshopi.com/30bd44cc13fa7a30ad813cde1638c46c0edaa38936cbedbaaec9e88888dcad22year30bd44cc13fa7a30ad813cde1638c46c0edaa38936cbedbaaec9e88888dcad22/30bd44cc13fa7a30ad813cde1638c46c0edaa38936cbedbaaec9e88888dcad22monthnum30bd44cc13fa7a30ad813cde1638c46c0edaa38936cbedbaaec9e88888dcad22/30bd44cc13fa7a30ad813cde1638c46c0edaa38936cbedbaaec9e88888dcad22day30bd44cc13fa7a30ad813cde1638c46c0edaa38936cbedbaaec9e88888dcad22/30bd44cc13fa7a30ad813cde1638c46c0edaa38936cbedbaaec9e88888dcad22postname30bd44cc13fa7a30ad813cde1638c46c0edaa38936cbedbaaec9e88888dcad22/) [22monthnum30bd44cc13fa7a30ad813cde1638c46c0edaa38936cbedbaaec9e88888dcad22/30bd44cc13fa7a30ad813cde1638c4](https://jomshopi.com/30bd44cc13fa7a30ad813cde1638c46c0edaa38936cbedbaaec9e88888dcad22year30bd44cc13fa7a30ad813cde1638c46c0edaa38936cbedbaaec9e88888dcad22/30bd44cc13fa7a30ad813cde1638c46c0edaa38936cbedbaaec9e88888dcad22monthnum30bd44cc13fa7a30ad813cde1638c46c0edaa38936cbedbaaec9e88888dcad22/30bd44cc13fa7a30ad813cde1638c46c0edaa38936cbedbaaec9e88888dcad22day30bd44cc13fa7a30ad813cde1638c46c0edaa38936cbedbaaec9e88888dcad22/30bd44cc13fa7a30ad813cde1638c46c0edaa38936cbedbaaec9e88888dcad22postname30bd44cc13fa7a30ad813cde1638c46c0edaa38936cbedbaaec9e88888dcad22/) [6c0edaa38936cbedbaaec9e88888dcad22day30bd44cc13fa7a30ad813cde1638c46c0edaa38936cbedbaaec9e88888dcad22/30bd](https://jomshopi.com/30bd44cc13fa7a30ad813cde1638c46c0edaa38936cbedbaaec9e88888dcad22year30bd44cc13fa7a30ad813cde1638c46c0edaa38936cbedbaaec9e88888dcad22/30bd44cc13fa7a30ad813cde1638c46c0edaa38936cbedbaaec9e88888dcad22monthnum30bd44cc13fa7a30ad813cde1638c46c0edaa38936cbedbaaec9e88888dcad22/30bd44cc13fa7a30ad813cde1638c46c0edaa38936cbedbaaec9e88888dcad22day30bd44cc13fa7a30ad813cde1638c46c0edaa38936cbedbaaec9e88888dcad22/30bd44cc13fa7a30ad813cde1638c46c0edaa38936cbedbaaec9e88888dcad22postname30bd44cc13fa7a30ad813cde1638c46c0edaa38936cbedbaaec9e88888dcad22/) [44cc13fa7a30ad813cde1638c46c0edaa38936cbedbaaec9e88888dcad22postname30bd44cc13fa7a30ad813cde1638c46c0edaa3](https://jomshopi.com/30bd44cc13fa7a30ad813cde1638c46c0edaa38936cbedbaaec9e88888dcad22year30bd44cc13fa7a30ad813cde1638c46c0edaa38936cbedbaaec9e88888dcad22/30bd44cc13fa7a30ad813cde1638c46c0edaa38936cbedbaaec9e88888dcad22monthnum30bd44cc13fa7a30ad813cde1638c46c0edaa38936cbedbaaec9e88888dcad22/30bd44cc13fa7a30ad813cde1638c46c0edaa38936cbedbaaec9e88888dcad22day30bd44cc13fa7a30ad813cde1638c46c0edaa38936cbedbaaec9e88888dcad22/30bd44cc13fa7a30ad813cde1638c46c0edaa38936cbedbaaec9e88888dcad22postname30bd44cc13fa7a30ad813cde1638c46c0edaa38936cbedbaaec9e88888dcad22/) [8936cbedbaaec9e88888dcad22/](https://jomshopi.com/30bd44cc13fa7a30ad813cde1638c46c0edaa38936cbedbaaec9e88888dcad22year30bd44cc13fa7a30ad813cde1638c46c0edaa38936cbedbaaec9e88888dcad22/30bd44cc13fa7a30ad813cde1638c46c0edaa38936cbedbaaec9e88888dcad22monthnum30bd44cc13fa7a30ad813cde1638c46c0edaa38936cbedbaaec9e88888dcad22/30bd44cc13fa7a30ad813cde1638c46c0edaa38936cbedbaaec9e88888dcad22day30bd44cc13fa7a30ad813cde1638c46c0edaa38936cbedbaaec9e88888dcad22/30bd44cc13fa7a30ad813cde1638c46c0edaa38936cbedbaaec9e88888dcad22postname30bd44cc13fa7a30ad813cde1638c46c0edaa38936cbedbaaec9e88888dcad22/)

<http://someuae.com/wp-content/uploads/2022/06/ulydevl.pdf>

<http://fnaf-games.com/wp-content/uploads/2022/06/kafezoll.pdf>

[https://atmosphere-residence.ro/wp-content/uploads/AutoCAD\\_Crack\\_\\_.pdf](https://atmosphere-residence.ro/wp-content/uploads/AutoCAD_Crack__.pdf)